how to get adobe photoshop CC??

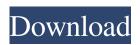

## Adobe Photoshop Cc 2021 Free Download Windows 7 Latest

\* \*\*Photoshop Elements:\*\* Adobe's other image editing software, Photoshop Elements (formerly Photoshop Photo Album), is a beginner-friendly program with limited but powerful features. Because of its cost-effectiveness, it also appeals to beginner photographers. \* \*\*Lightroom:\*\* Adobe's photo management program, Lightroom, is the successor to the now defunct Adobe's Lightroom Classic, and it is arguably the best all-in-one photo editing and management program available. When it comes to editing photos, it usually beats Photoshop at its own game. But when it comes to that little thing called "editing," Photoshop usually edges Lightroom out. Although, with Lightroom, you can also do the one thing Photoshop doesn't and that's make raw images. If you're into photography, you need to spend the money on one of these programs and invest the time learning how to use it. This book doesn't teach you how to use Photoshop or Lightroom in this book. However, you can find books that do that if you're really struggling with them. ## Selecting a Book That's Right for You My goal for this book is to give you the information and skills to take some of your images to the next level and boost their look and quality. Now that I've introduced the main image editing functions. I need to tell you a bit about what I'm going to cover in this book. Photoshop Elements is great for beginners because it is straightforward and easy to use. You can edit any image in the program without having to learn any new skills. You can create a scene like the one shown in Figure 1-1, for example, if you haven't done any photo editing before. You can use its photomerge to stitch together a number of photos as shown in Figure 1-2, and you can create panoramas, too. And you can do a lot of other things as well. Likewise, Lightroom is a great basic photo management program that's simple to use. If you're a beginner, it's also a good way to get started and see where you can go with your images. Once you've found your stride with Lightroom, you can learn more advanced features. Its integration with other Adobe software, including Photoshop, is unparalleled. \*\*Figure 1-1:\*\* Use Photoshop Elements to create a scene. \*\*Figure 1-2:\*\* Combine multiple images with Photomerge.

#### Adobe Photoshop Cc 2021 Free Download Windows 7 Crack Download PC/Windows

Photoshop is one of the best image editing software available. Although it is one of the best software for Graphic artists, for me Photoshop was always a great editor for photos and always liked to see some of my pics, more details, what I use it for time to time, I'm not a pro Photographer. You can think of me as someone who likes to improve his images and that's why I decided to share with you a guide to Photoshop for graphic designers. A simple guide to the wonders of Photoshop elements. As I said it is very good and very easy to use but not everyone owns the best graphic design software which means that we have to spend a lot of time, even if we are really good. Photoshop is the best graphic design software for Photoshop review. So what is Photoshop for graphic designers? Photoshop is a professional version of a graphic design software that was initially created for editing photographs and now people use it to edit their photos and, in general, any type of images. You can imagine that when Adobe created this software it was written with photographers and graphic artists in mind as a good software for editing photos. What is Photoshop element? It is a professional version of a graphic design software for photography and graphic design that was initially created for editing images. It is a software for photo editing that will allow you to edit images and projects. It is a very simple and straightforward software. It is the best graphic design software for photo editing. Now what is Photoshop? The best graphic design software for photography and graphics editors is Photoshop. It's a powerful image editing software that allows to edit photos, combine images, work with video editing, create animations, add special effects to images, among others. Photo resources What should I use Photoshop for? If you work in graphic design you will need the best graphic design software. When you read this article, you will learn how to use Photoshop Elements for graphic design. Here are some of the things that I use Photoshop for: Photo editing I do my image editing with Photoshop. I use it for my personal projects and for my work as a web designer. When I edit my images I edit them completely because, as a graphic designer, I need to improve the details of my images. When I edit my images I edit them completely because, as a graphic designer, I need to improve the details of 05a79cecff

## Adobe Photoshop Cc 2021 Free Download Windows 7 X64

You can also use the Clone Stamp in 'Brush-Free' mode. To do this, hold down the Alt key as you select the area to be sampled. You will see a check mark in this area. You may want to convert any copied pixels to a different format. This can be done by pressing the 'Convert to Bitmap' button. You can also use the Gradient tool to preview the brightness of any area. The Spot Healing Brush picks up a single color or hue and makes a copy of it. You can then position this copy in the image and highlight it with the Pen tool. Then, you can select different options for the area. For example, you can choose the shape to be a circle, square, rectangle or ellipse. You can also choose the blend mode (overlay, multiply or screen), as well as the size and color of the circle you're copying from. Click the button that looks like a brush. You'll see a preview of the area where the brush will appear. After you release the button, the brush will be visible in the preview. The Black Eye or Healing Brush removes the blemish in an image, making the spot less noticeable. You can control the size of the area with the crosshairs. The easiest way to choose the black eye is to move the cursor around the area and see the borders around the blemish. The Hand tool lets you paint any area in the image. You can also use the zoom tool to zoom into the area and view it at higher magnification. The Paint Bucket tool lets you fill in an area with a certain color. You can choose the color of the area, the opacity and blending mode. The Eraser tool lets you erase part of an image by clicking and dragging the cursor. The Gradient tool lets you create gradients in an image. You can use the color picker to select a color, as well as the size, angle and opacity of the gradient. The Pen tool lets you draw straight, curved, bezier or ovals. You can use the freehand tool to draw in precise or artistic-style drawings. You can also use the shape tools to create rounded or sharp lines. The Scale tool lets you zoom in or out of an image. You can quickly zoom in and out by pressing the Shift key. The

#### What's New In Adobe Photoshop Cc 2021 Free Download Windows 7?

Q: Saving a list to the use of initializing the from scratch when needed So I have a static list of objects, and upon loading, the list has to be copied across to a local temp version until it gets to where the User wants it. This list gets updated every 5 minutes, therefore it needs to always have the newest data to return a current list. Is there a way to initialize this list from scratch without having to copy and past from the local version? A: I would set up a method that copies the data locally and then copies it back when the App is restarted. This way if the user does not run the app for a while (yes, I know a bit of exaggeration but I was testing it today) it will still keep the data. Q: Erlang: last byte of a message is not sent Using Erlang 19 (Mnesia+Omega) to send a message with Rlm\_mgmt\_exec\_opts:block\_log\_bytes\_sent set to an integer value. The message is sent with a pid to an erlang process. The last byte of the message is not sent. The code is: -module(my\_module). -behaviour(gen\_server). -export([start\_link/0,init/1]). -export([handle\_call/3, handle\_cast/2, handle\_info/2, terminate/2, code\_change/3]). start\_link() -> gen\_server:start\_link({local,?MODULE}, ?MODULE, [], []). init([]) -> {ok, Children} = riak\_core\_node\_manager:children(), {ok, [{started\_children, Children}]}. handle\_call({block, Pid}, \_From, State) -> {noreply, State}. handle\_cast(\_, State) -> {noreply, State}. handle\_cast(\_, State) -> {noreply, State}. -> {noreply, State}.

# **System Requirements:**

MINIMUM: OS: Windows XP, Vista, 7, 8 Processor: Intel Dual Core 1.86 GHz, AMD Dual Core 2.0 GHz or higher Memory: 2GB (4GB recommended) Graphics: Microsoft DirectX 9.0c DirectX: Version 9.0c Network: Broadband Internet connection Sound Card: DirectX compatible Sound Card Hard Drive: 4GB Additional Notes: RECOMMENDED: OS: Windows XP, Vista, 7

Related links:

https://www.apokoronews.gr/advert/adobe-photoshop-cc-2020-full-version-here-download-all/

https://meuconhecimentomeutesouro.com/installation-guide-for-adobe-photoshop-cs3-studio-album/

https://foncab.org/wp-content/uploads/2022/07/Adobe\_Photoshop\_5\_Download\_CS5.pdf

https://www.xn--gber-0ra.com/upload/files/2022/07/hBv3pPTjrjJnwh7pfcmW\_01\_92ab79d2d98ca38925a6258922c5d521\_file .pdf

https://www.fmidc.com/sites/default/files/webform/seayhay279.pdf

https://www.voyavel.it/photoshop-cs6-crack/

https://haanyaar.com/wp-content/uploads/2022/07/georkhal.pdf

https://diontalent.nl/2022/07/01/photoshop-com/

https://emsalat.ru/wp-content/uploads/2022/07/photoshop\_download\_for\_pc\_free\_trial.pdf

https://aghadeergroup.com/2022/07/01/skin-retouching-for-photo-editor-divx/

https://themostmagicalboutique.com/wp-content/uploads/2022/07/nafahanf.pdf

https://www.careerfirst.lk/sites/default/files/webform/cv/rasterization-kit-photoshop-free-download.pdf

https://theluxurytilesummit.com/wp-content/uploads/2022/07/kaymais.pdf

https://babussalam.id/photoshop-brushes-simple/

https://clinicalnutrition.ie/wp-content/uploads/2022/07/adobe\_photoshop\_cs6\_free\_download\_13\_for\_windows\_10\_7\_pc.pdf https://ecop.pk/photoshop-7-0/

https://kuudle.com/adobe-photoshop-7-0-full-version-crack-download/

https://limitless-ridge-23133.herokuapp.com/photoshop\_70\_free\_download\_crack.pdf

https://www.careerfirst.lk/sites/default/files/webform/cv/camera-raw-57-photoshop-cs4-download.pdf

http://lavavajillasportatiles.com/?p=68679